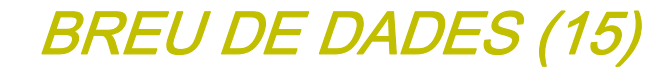

**LA POBLACIÓ DEL MÓN JULIOL 2012**

GESOPI

**GESOP**, Gabinet d'Estudis Socials i Opinió Pública, S. L. C/ Llull 102, 5a. planta - 08005 Barcelona **Tel**. 93 300 07 42 **Fax** 93 300 55 22 **www**.gesop.net **twitter**.com/@\_gesop

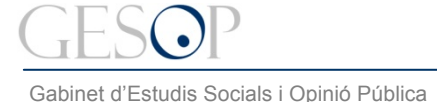

*Breu de dades (15)*. Juliol 2012

# **PRESENTACIÓ:**

El nou breu que teniu a les mans té la voluntat de mostrar-vos de forma molt gràfica algunes dades que són vitals per entendre l'evolució actual i futura del món, tant globalment com als diferents indrets. Es tracta, bàsicament, **d'una mirada a través de les piràmides de població** dels diferents continents i dels països més poblats del món.

La demografia i les seves previsions estan al darrere de moltes, sinó la majoria, de les decisions que es prenen tant al sector públic com al privat. El que podeu veure a continuació només n'és un petit tast.

En concret, a les següents pàgines hi podreu trobar:

- ¾ Les piràmides de població dels països més poblats del món. També de Catalunya
- $\triangleright$  Els totals de població, amb el nombre de joves i de gent gran
- $\triangleright$  L'esperança de vida
- ¾ L'Ingrés Nacional Brut per càpita

LA POBLACIÓ MUNDIAL

*Breu de dades (15)*. Juliol 2012

### **Al món hi viuen més de 7 mil milions de persones amb una esperança de vida al néixer propera als 70 anys. Un 8% de la població té 65 o més anys.**

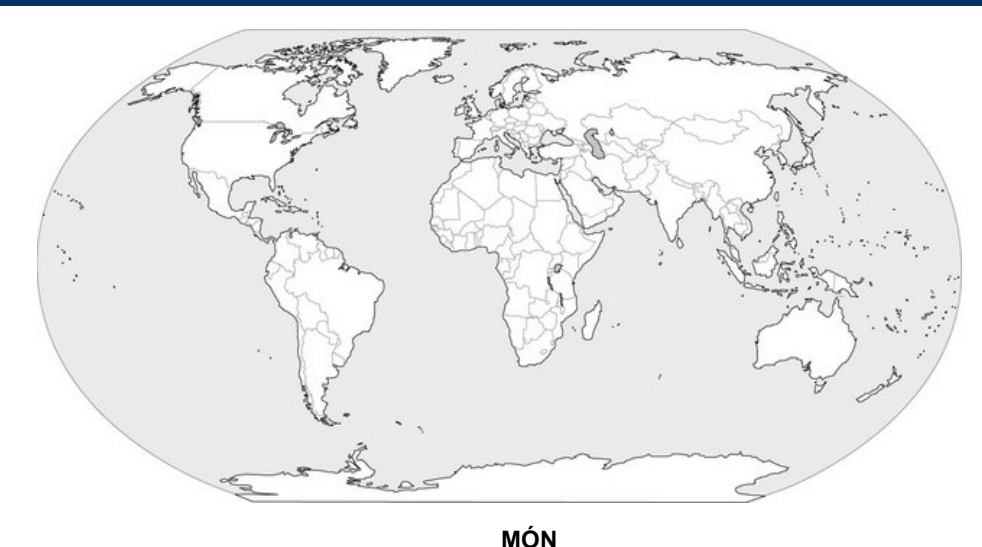

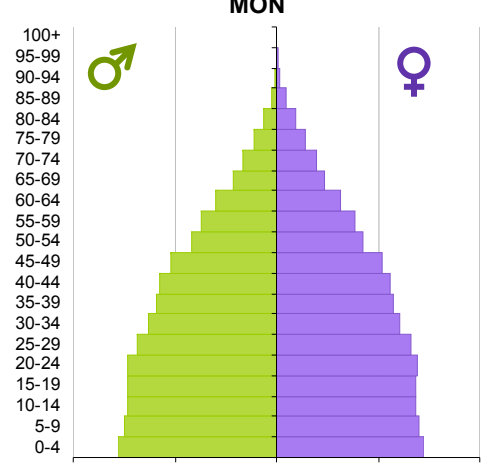

FONT: Elaboració pròpia a partir de les dades del U.S. Census Bureau, amb estimacions relatives a juliol de 2012.

-6 -3 0 3 6

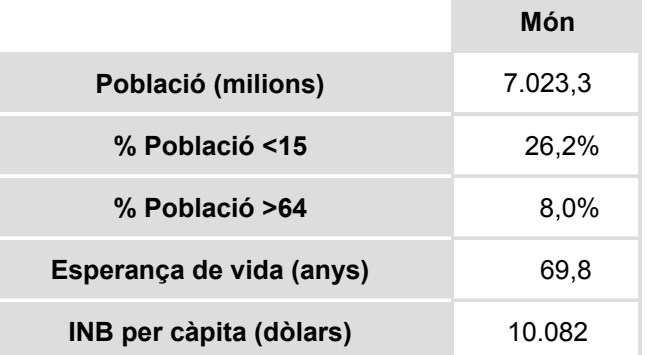

#### FONTS:

- Per a les dades de població. Estimacions relatives a juliol de 2012 del U.S. Census Bureau. En milions de persones.
- Per als indicadors. Per als indicadors. Indicadors Internacionals sobre desenvolupament humà. Programa de les Nacions Unides per al Desenvolupament 2011.
	- Esperança de vida al néixer: anys que un nadó pot esperar viure si els patrons de mortalitat per edats del moment de néixer fossin els actuals al llarg de tota la seva vida.
	- Ingrés Nacional Brut per càpita: ingrés total d'una economia generat per la seva producció i la propietat dels factors de producció, menys els ingressos pagats per l'ús de factors de producció propietat de la resta del món, en dòlars USA dividit per la població.

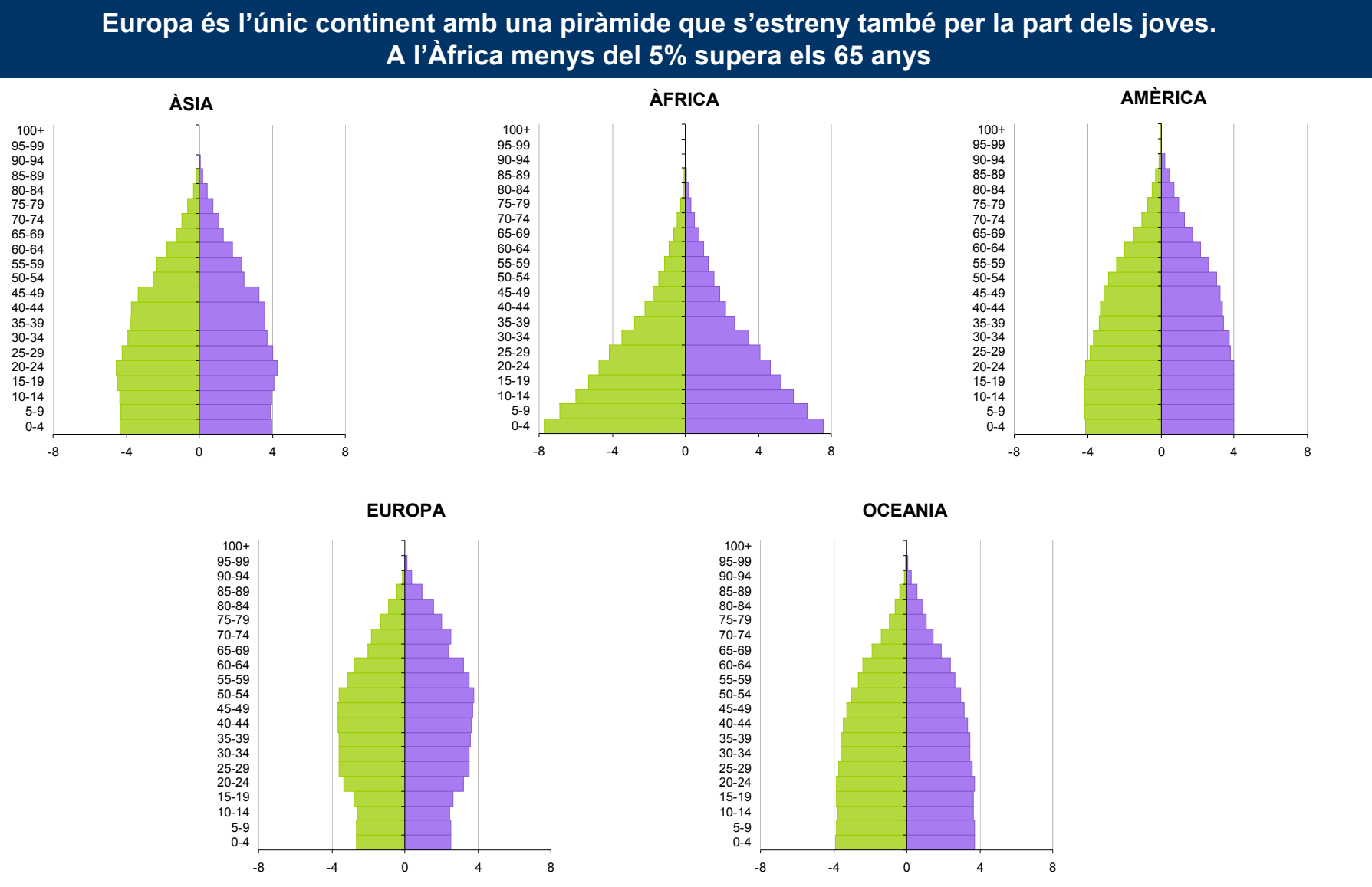

FONT: Elaboració pròpia a partir de les dades del U.S. Census Bureau, amb estimacions relatives a juliol 2012.

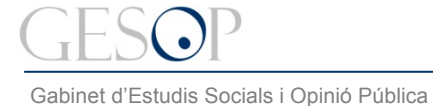

*Breu de dades (15)*. Juliol 2012

# **El 40% de les persones que viuen a l'Àfrica té menys de 15 anys. A Europa són el 15%.**

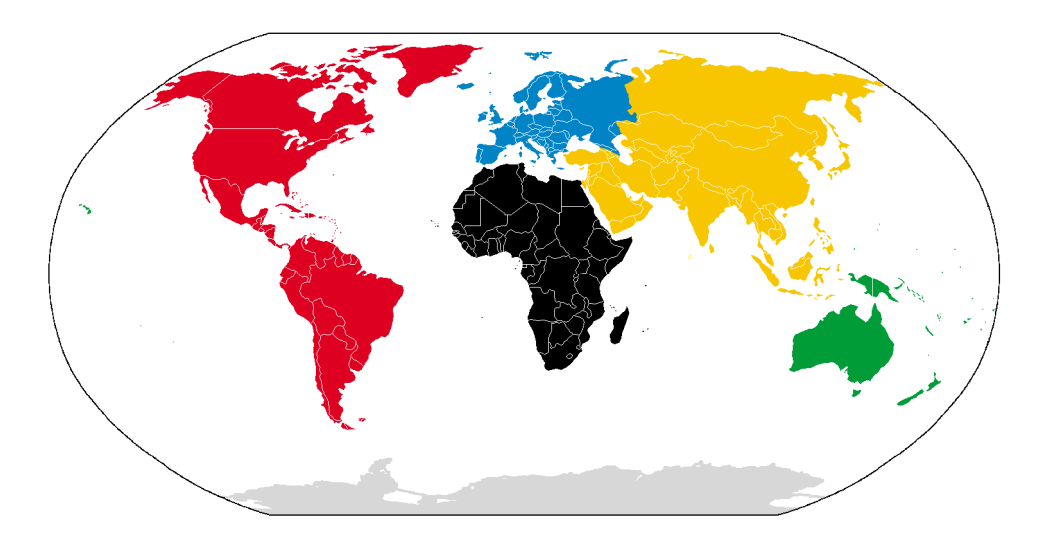

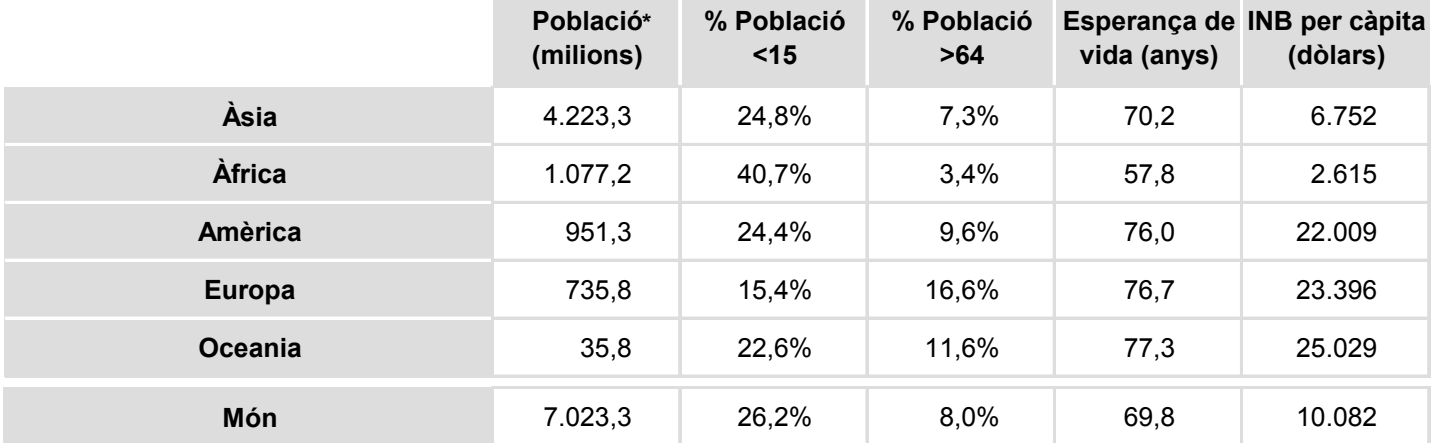

\* S'ha emprat un criteri geogràfic per determinar a quin continent pertany cada territori. Els estats transcontinentals s'han considerat com a part del continent on viu la major part de la seva població.

FONT: Elaboració pròpia a partir:

• Dades de població. U.S. Census Bureau, amb estimacions relatives a juliol de 2012.

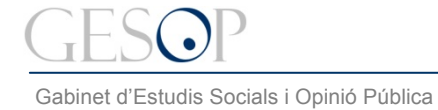

#### *Breu de dades (15)*. Juliol 2012

### **El 60% de la població asiàtica viu a la Xina o a l'Índia. Dels 8 països més poblats d'Àsia, el Japó és l'únic que té una esperança de vida per sobre dels 80 anys. Gairebé una quarta part dels japonesos té més de 64 anys**

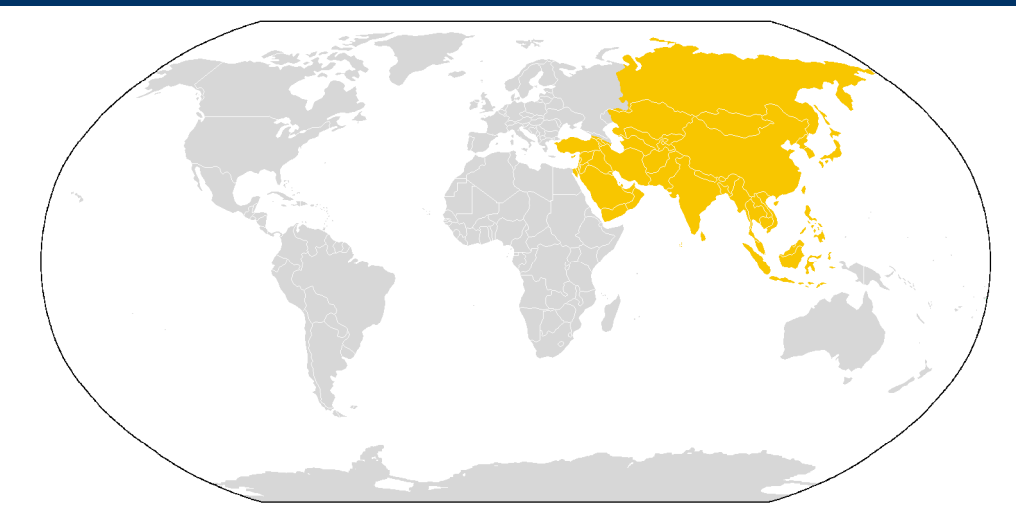

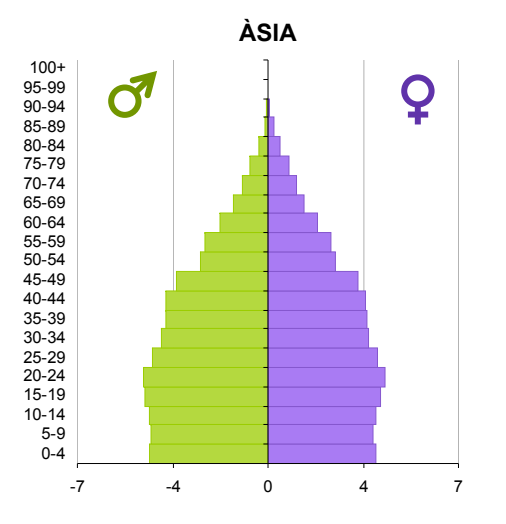

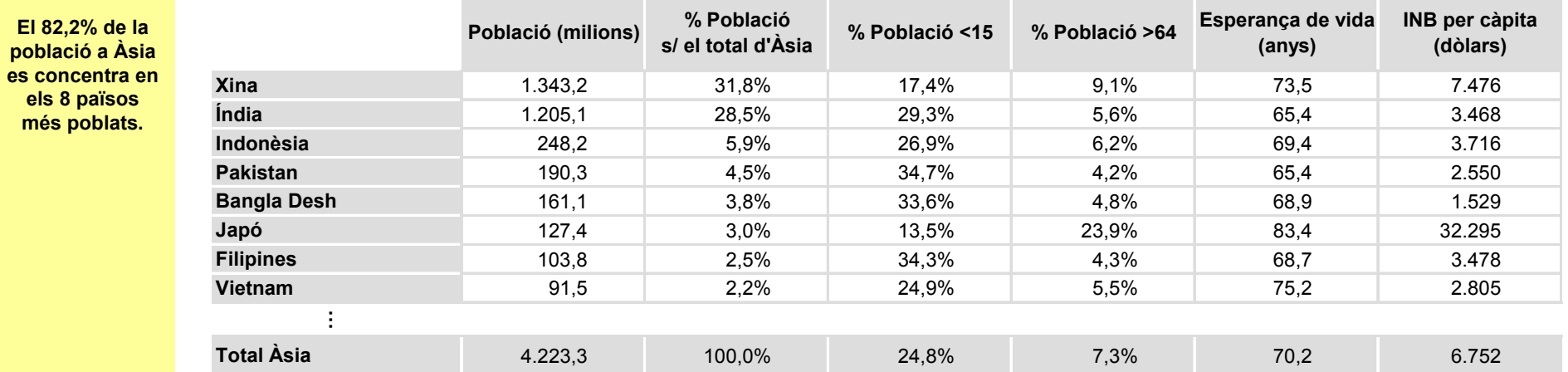

FONT: Elaboració pròpia a partir:

• Dades de població. U.S. Census Bureau, amb estimacions relatives a juliol de 2012.

LA POBLACIÓ MUNDIAL

*Breu de dades (15)*. Juliol 2012

# **Diversitat en les formes de les piràmides dels països asiàtics més poblats. Japó té la piràmide més vella, el Pakistan i Filipines de les més joves. La Xina la més irregular**

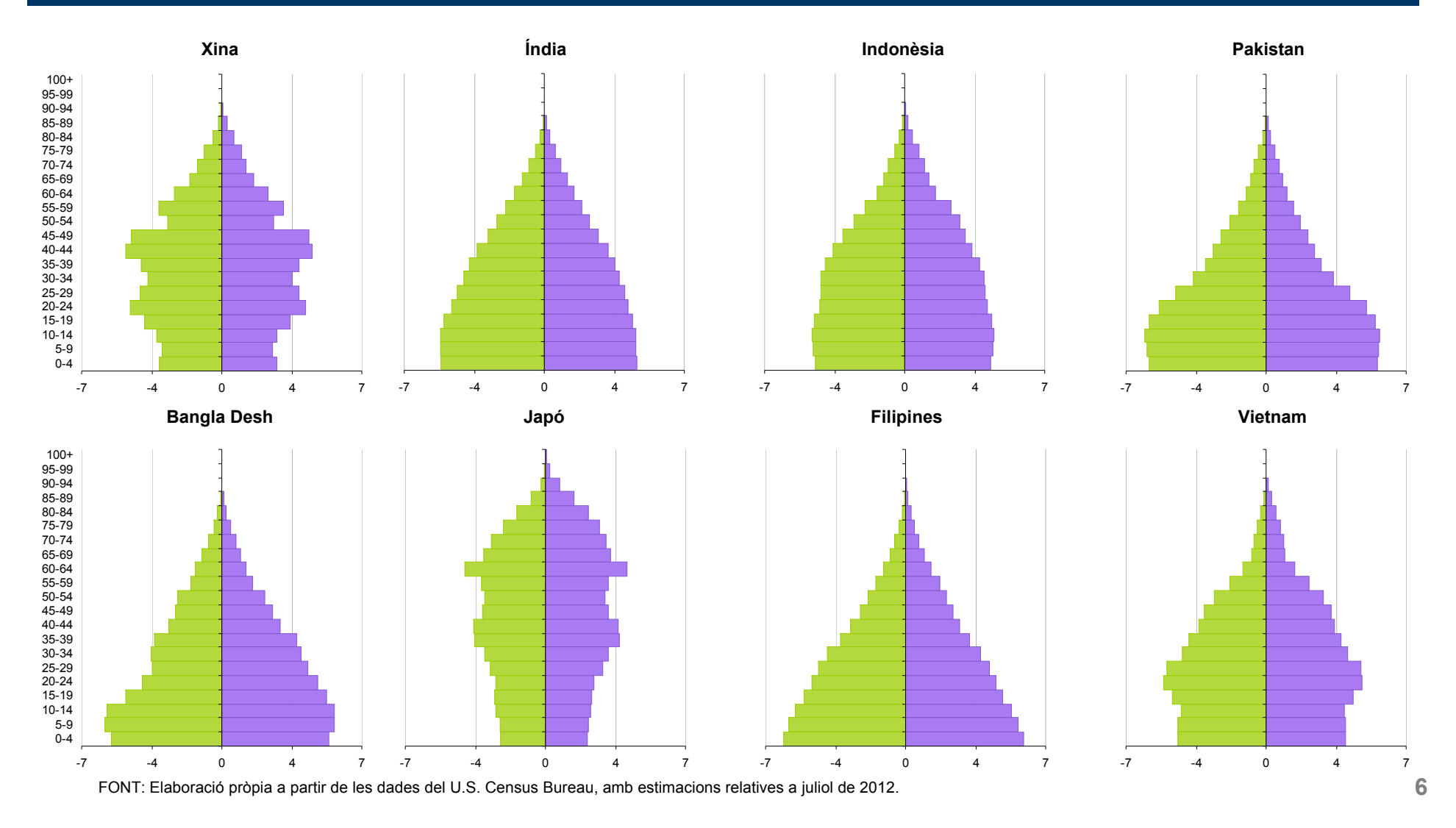

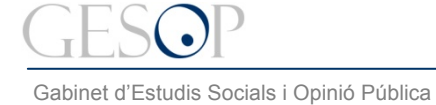

més

*Breu de dades (15)*. Juliol 2012

### **Nigèria és el país amb més població de l'Àfrica. L'esperança de vida només passa dels 70 anys a l'Egipte i no arriba als 50 a la República del Congo.**

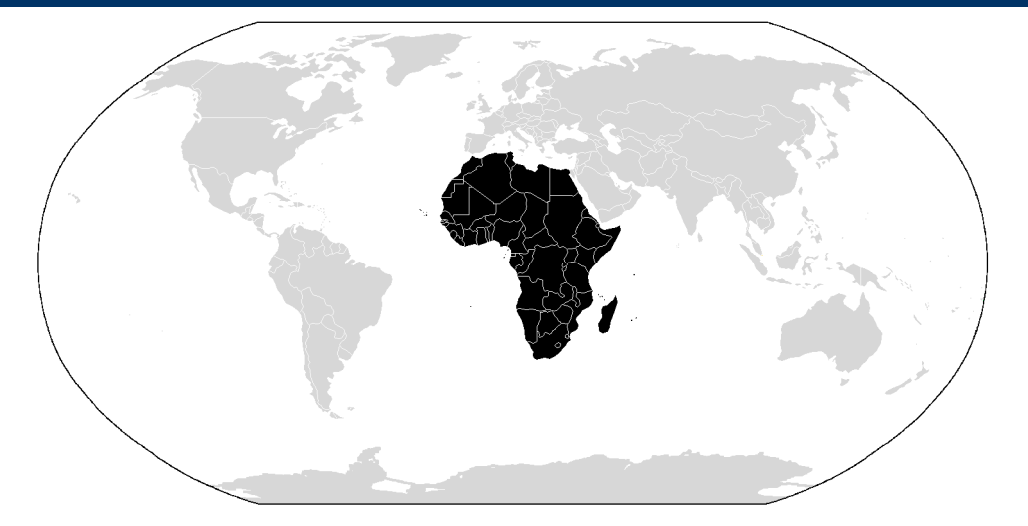

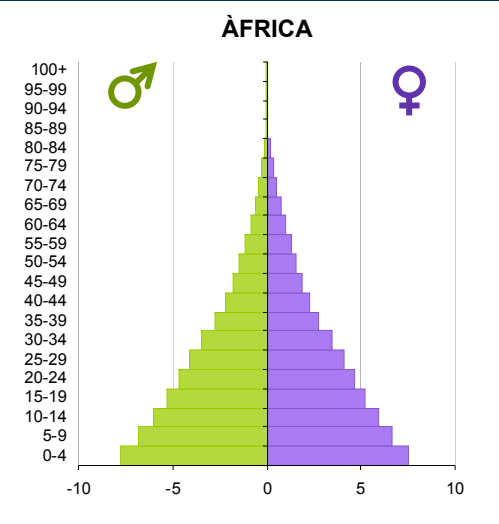

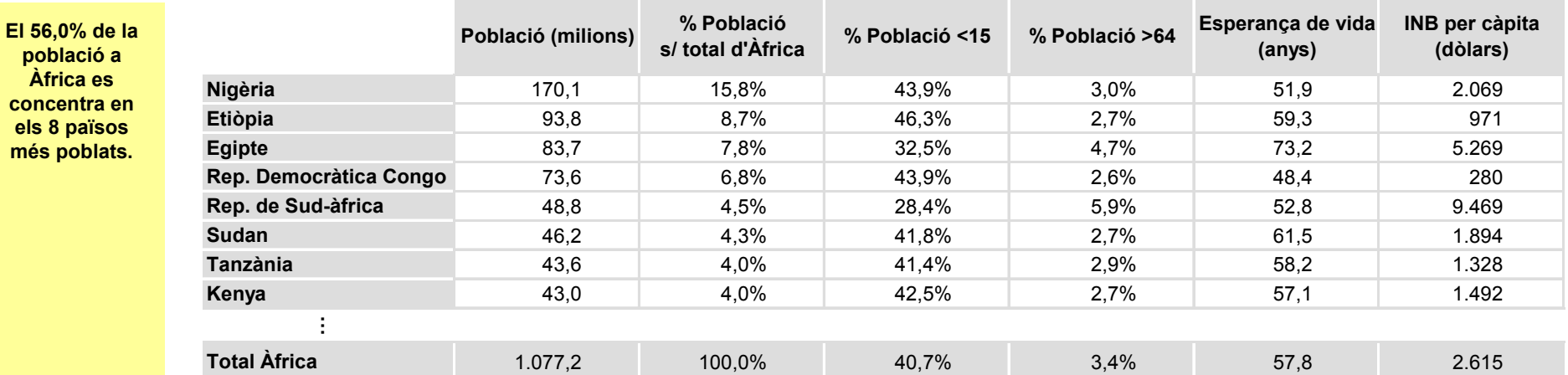

FONT: Elaboració pròpia a partir:

• Dades de població. U.S. Census Bureau, amb estimacions relatives a juliol de 2012.

-10 -5 0 5 10

 $10$ 

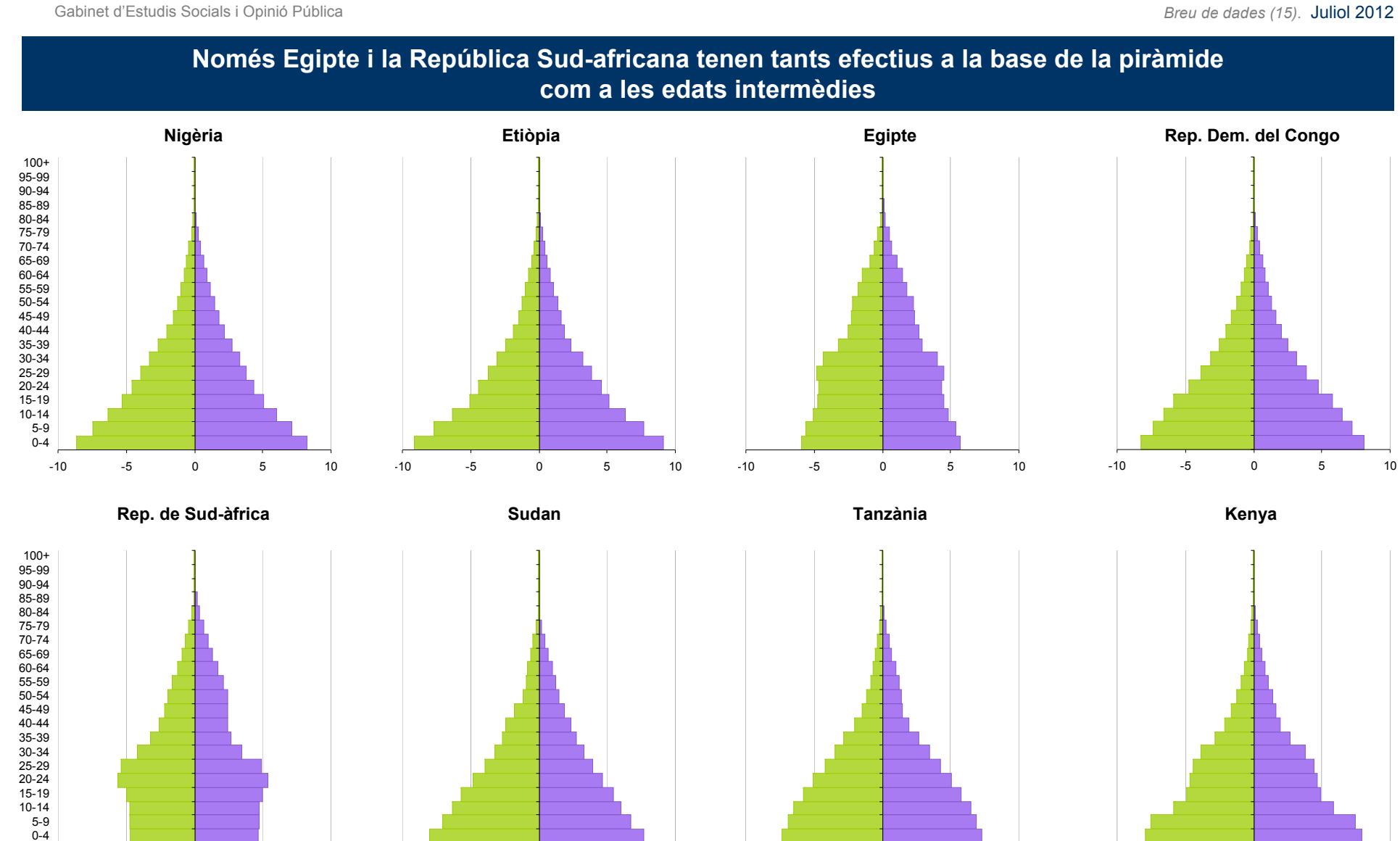

FONT: Elaboració pròpia a partir de les dades del U.S. Census Bureau, amb estimacions relatives a juliol de 2012.

-10 -5 0 5 10

**8**

-10 -5 0 5 10 -10 -5 0 5 10

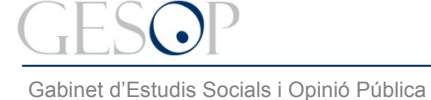

*Breu de dades (15)*. Juliol 2012

# **A EEUU hi viu una tercera part de la gent del continent americà. Els 8 països més poblats tenen una esperança de vida superior als 70 anys i només Canadà supera els 80.**

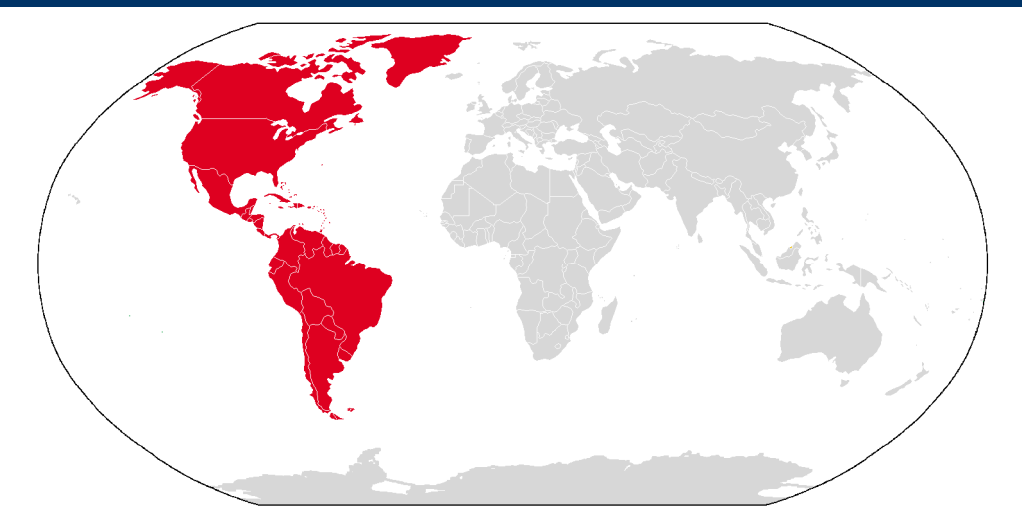

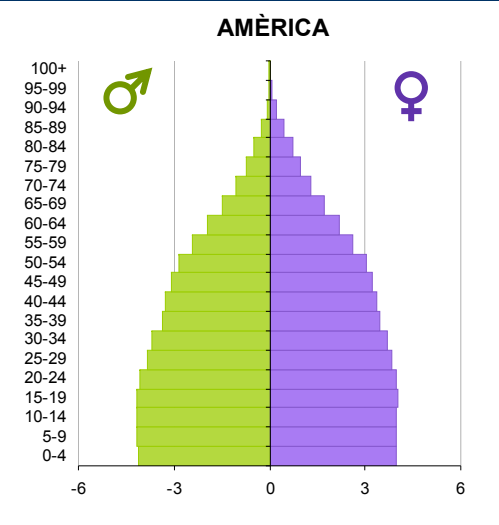

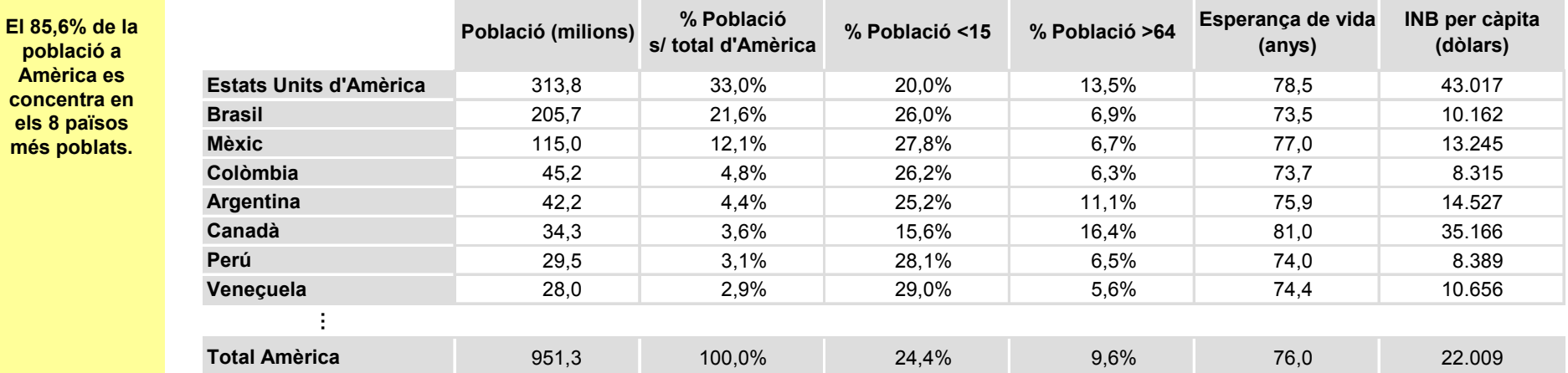

FONT: Elaboració pròpia a partir:

• Dades de població. U.S. Census Bureau, amb estimacions relatives a juliol de 2012.

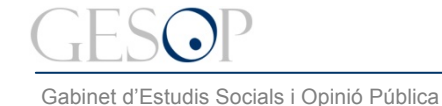

-6 -3 0 3 6

0-4 5-9 10-14

 $6\overline{6}$ 

## **La majoria de piràmides són triangulars, amb molts efectius tant a la base com al mig. Als EEUU pràcticament hi ha els mateixos efectius fins als 60 anys, mentre que al Canadà hi ha més grans que joves**

-6 -3 0 3 6

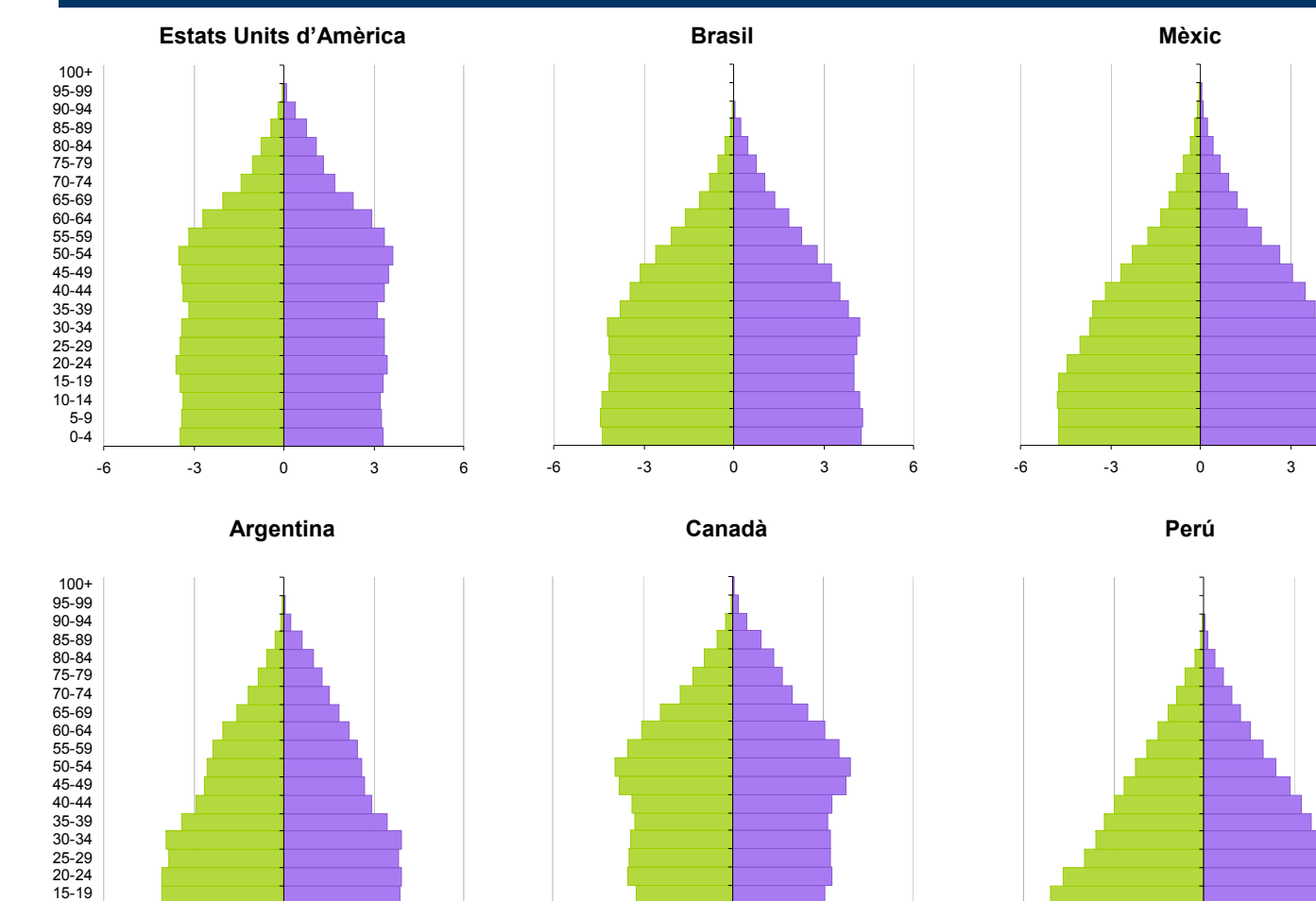

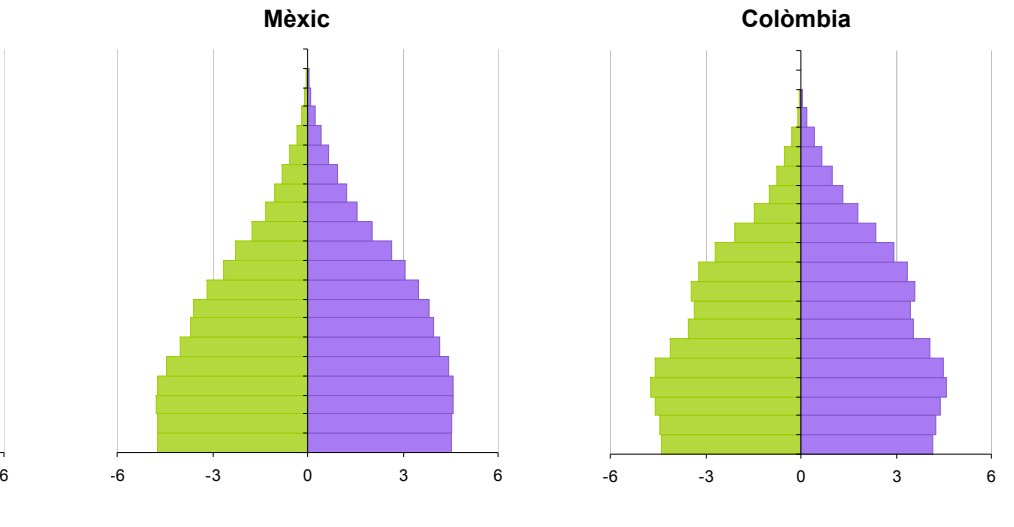

**Veneçuela**

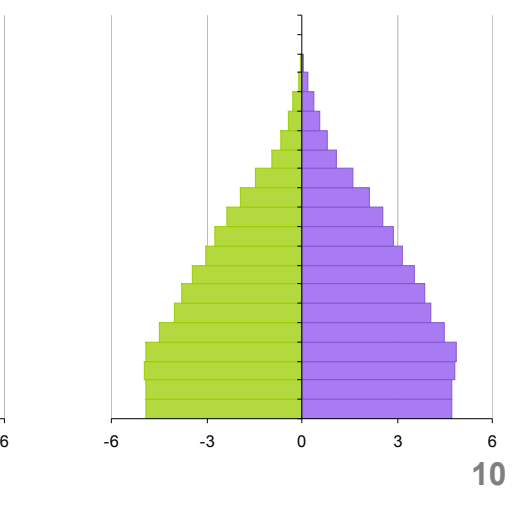

FONT: Elaboració pròpia a partir de les dades del U.S. Census Bureau, amb estimacions relatives a juliol de 2012.

-6 -3 0 3 6

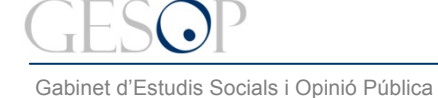

#### **La piràmide d'Europa s'estreny per la base. L'esperança de vida és superior als països occidentals que als de l'est**

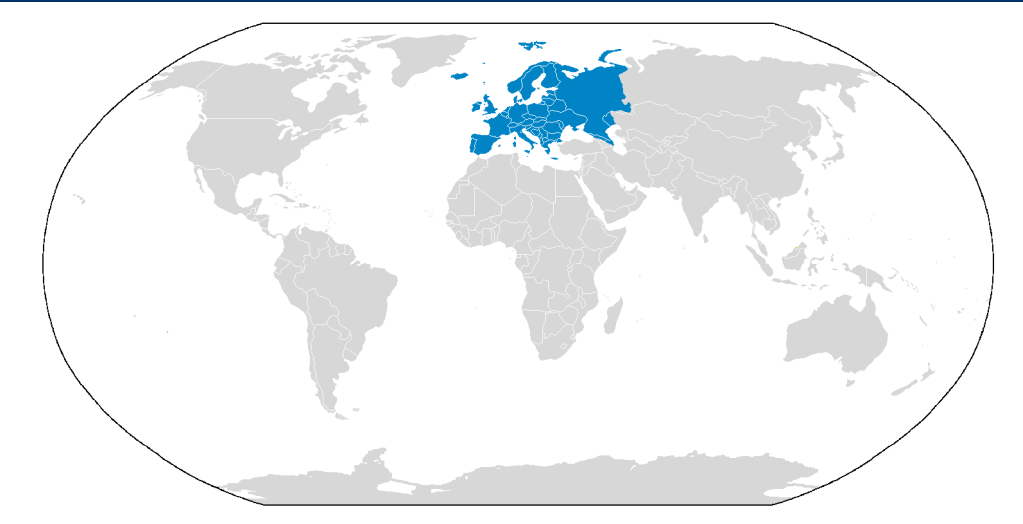

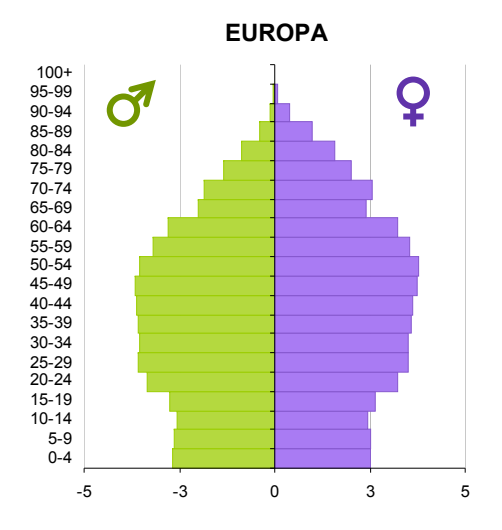

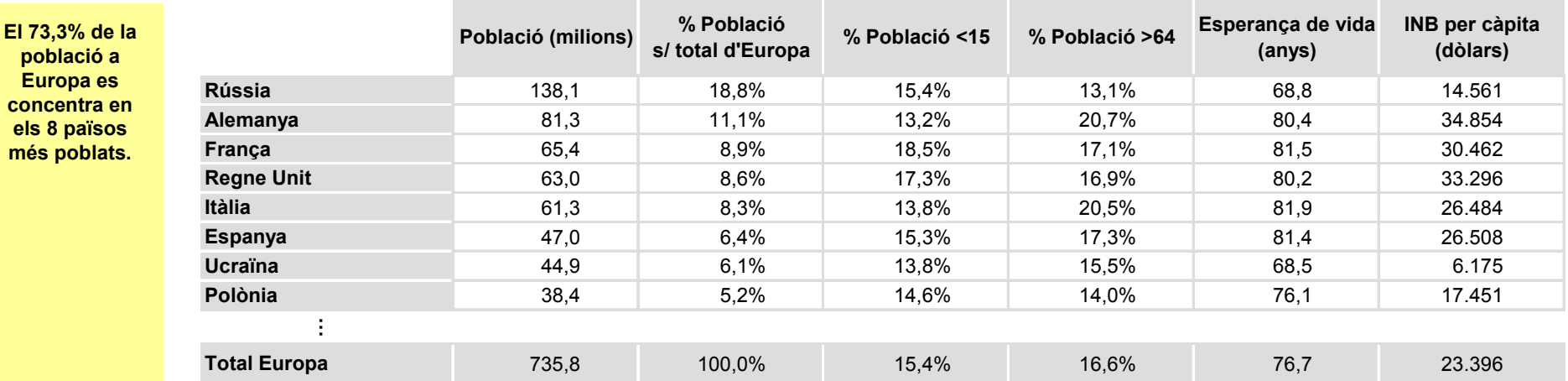

FONT: Elaboració pròpia a partir:

• Dades de població. U.S. Census Bureau, amb estimacions relatives a juliol de 2012.

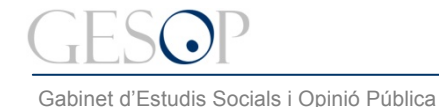

**Itàlia**

*Breu de dades (15)*. Juliol 2012

# **Gran diversitat en les piràmides de població dels països europeus més poblats. França i el Regne Unit són els que mantenen una base més àmplia. Itàlia i Espanya i, també, Alemanya de les més estretes.**

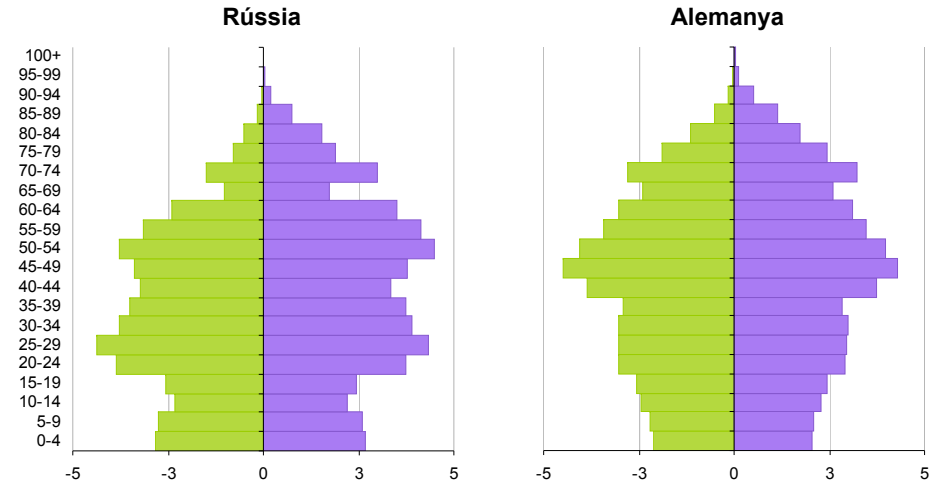

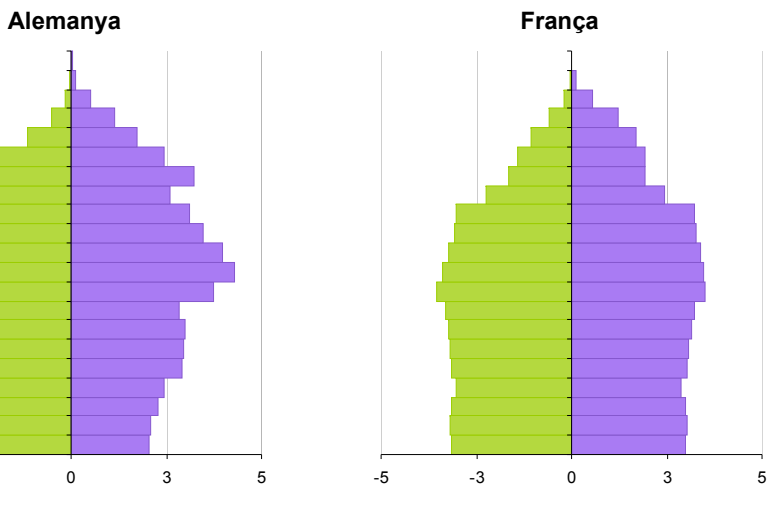

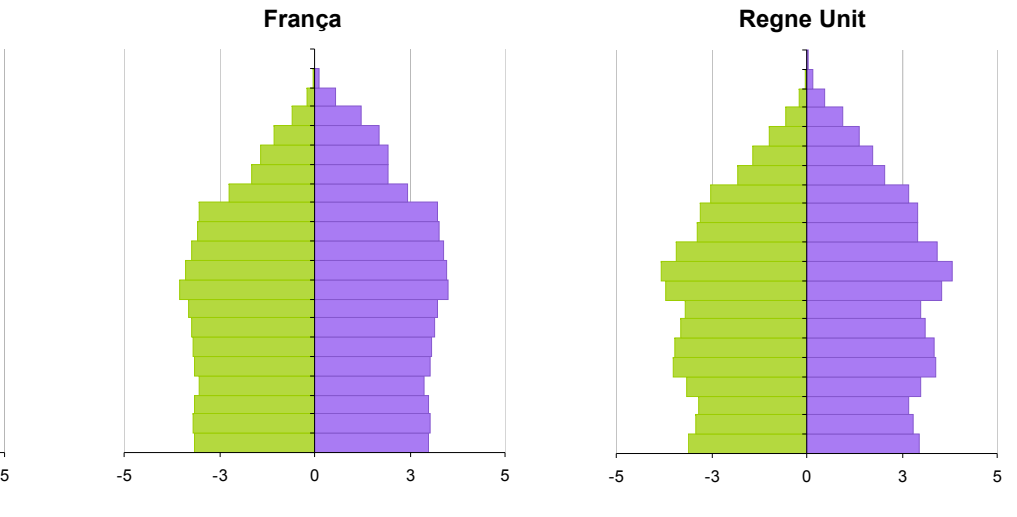

**Espanya Ucraïna**

**Polònia**

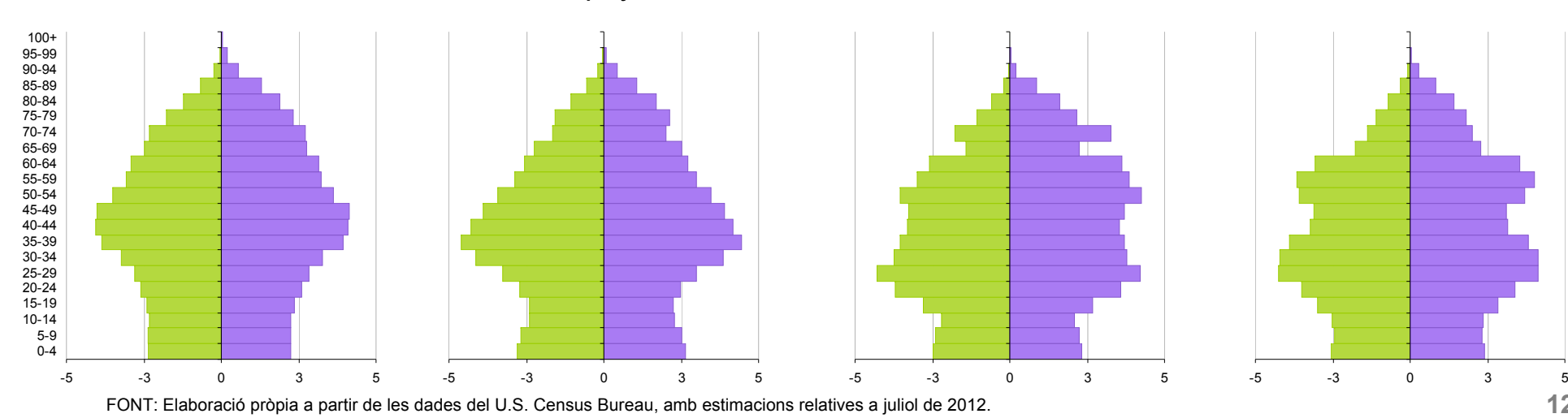

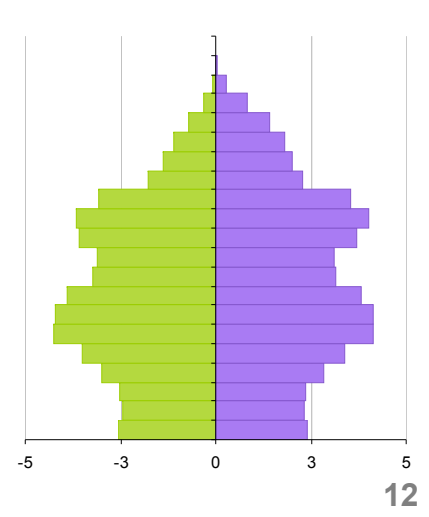

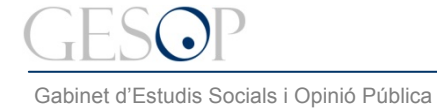

*Breu de dades (15)*. Juliol 2012

# **A tot Oceania hi viuen prop de 36 milions de persones. A Austràlia hi viu més del 60% de la població, amb una esperança de vida per sobre dels 80 anys i l'Ingrés Nacional Brut per càpita més alt del continent.**

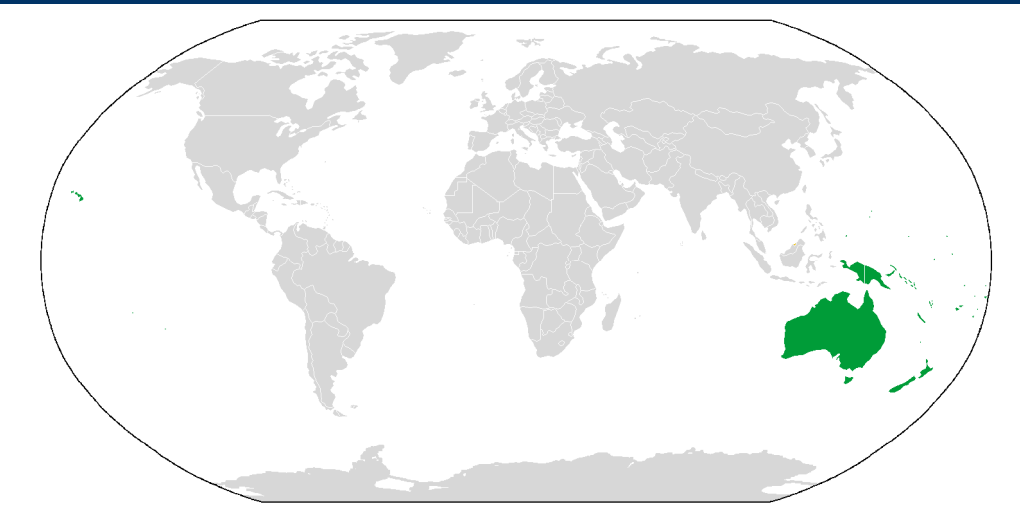

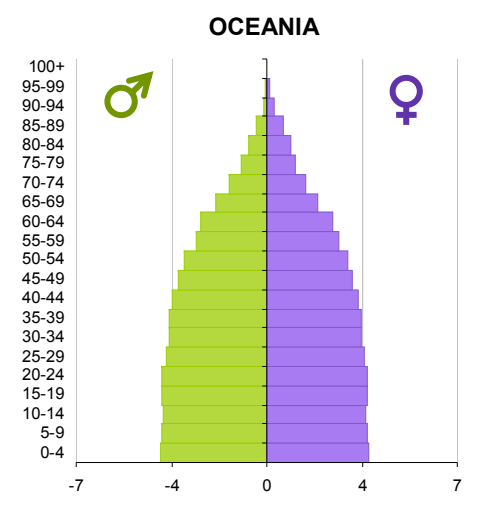

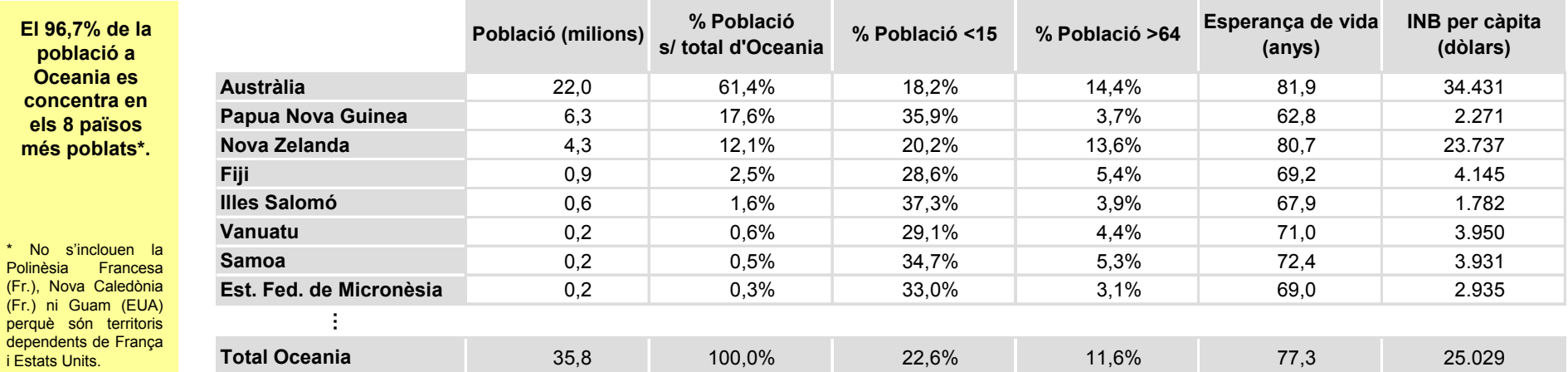

FONT: Elaboració pròpia a partir:

 $(Fr.)$ 

• Dades de població. U.S. Census Bureau, amb estimacions relatives a juliol de 2012.

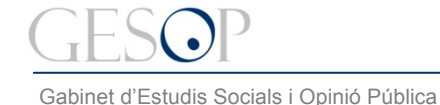

*Breu de dades (15)*. Juliol 2012

## **Austràlia i Nova Zelanda, els països més rics d'Oceania, són els que tenen una piràmide de població més equilibrada entre la base i la zona intermèdia. Els dos països tenen una esperança de vida superior als 80 anys**

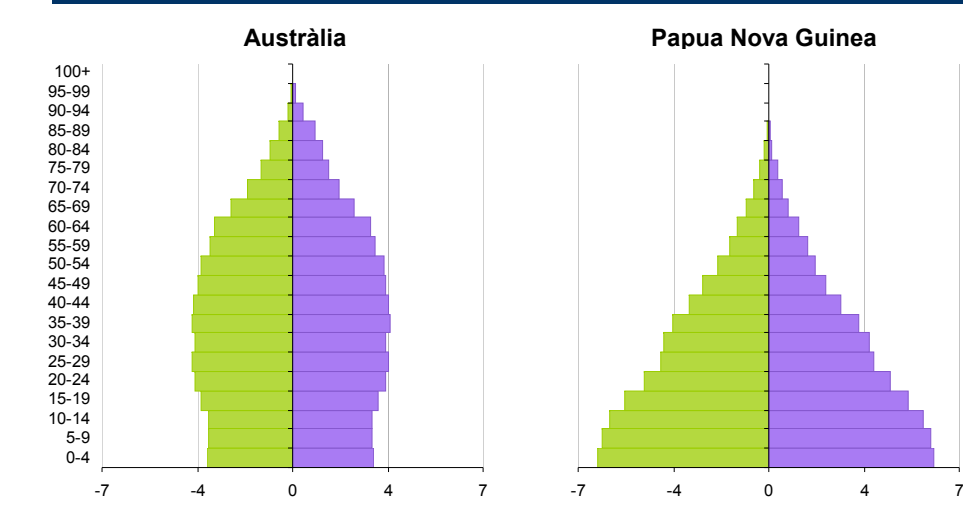

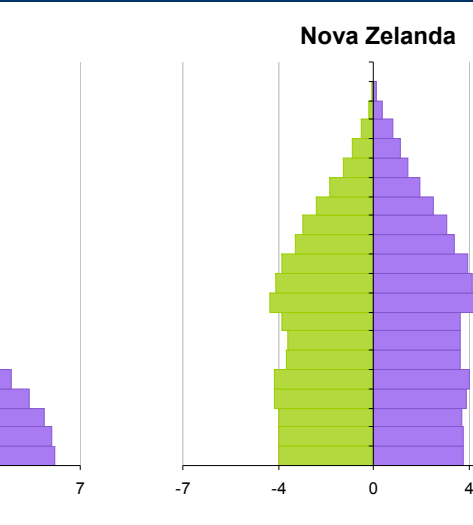

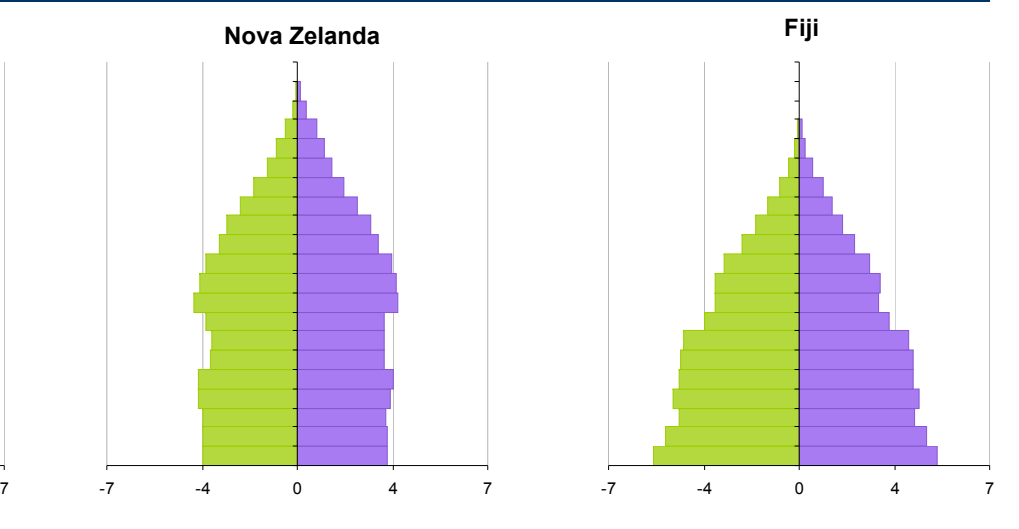

-7 -4 0 4 7**Illes SalomóVanuatu**-7 -4 0 4 7**Samoa** -7 -4 0 4 70-4 .<br>م.م 10-1415-19 20-2425-29 30-34 35-39  $40 - 44$ 45-49 50-5455-59 60-6465-6970-74 75-79 80-84 85-89 90-94 95-99100+

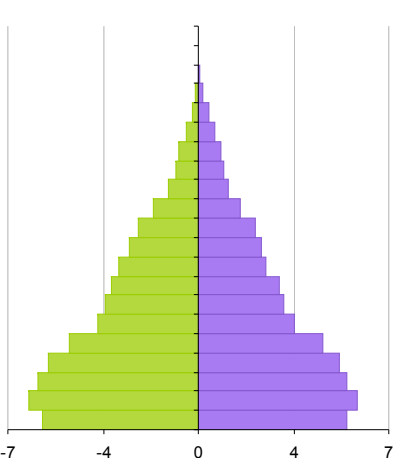

**Estats Federats de Micronèsia**

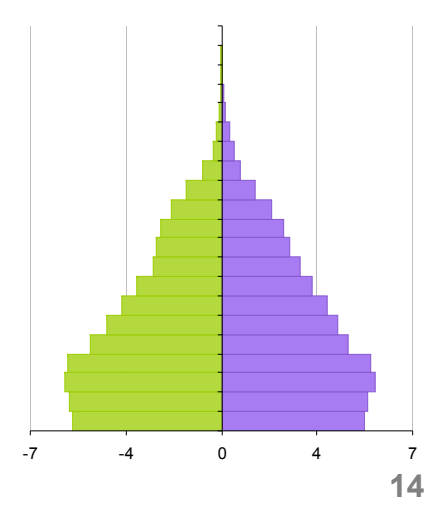

FONT: Elaboració pròpia a partir de les dades del U.S. Census Bureau, amb estimacions relatives a juliol de 2012. \* No s'inclouen la Polinèsia Francesa (Fr.), Nova Caledònia (Fr.) ni Guam (EUA) perquè són territoris dependents de França i Estats Units.

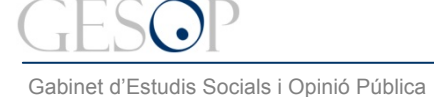

*Breu de dades (15)*. Juliol 2012

# **Els 12 països més poblats del món sumen el 61,5% de la població. La Xina i l'Índia soles sumen el 36,3%. Set dels dotze països més poblats del món són a l'Àsia**

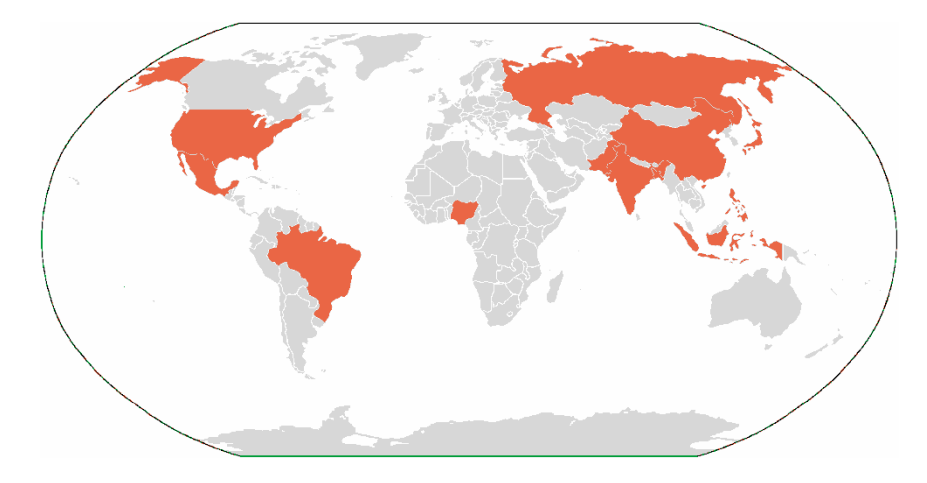

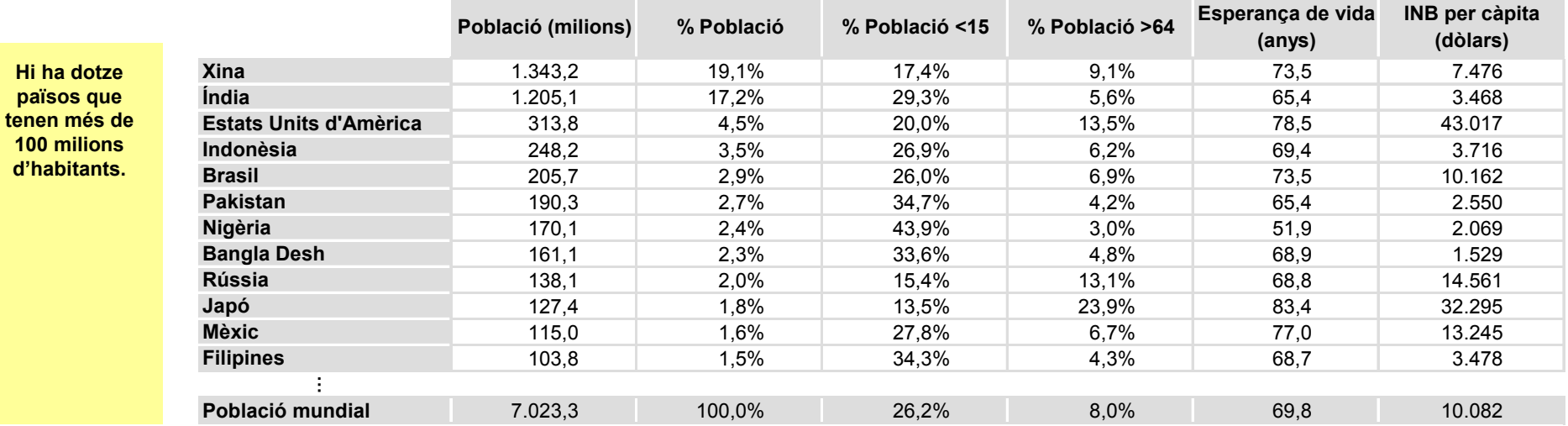

FONT: Elaboració pròpia a partir:

• Dades de població. U.S. Census Bureau, amb estimacions relatives a juliol de 2012.

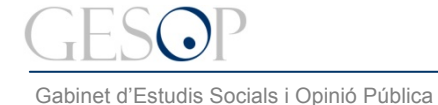

*Breu de dades (15)*. Juliol 2012

## **Catalunya té una distribució de la població similar a la d'Espanya. Tant Catalunya com Espanya tenen el seu màxim nombre d'efectius entre els 35 i els 45 anys. L'esperança de vida passa dels 80 anys a ambdós llocs.**

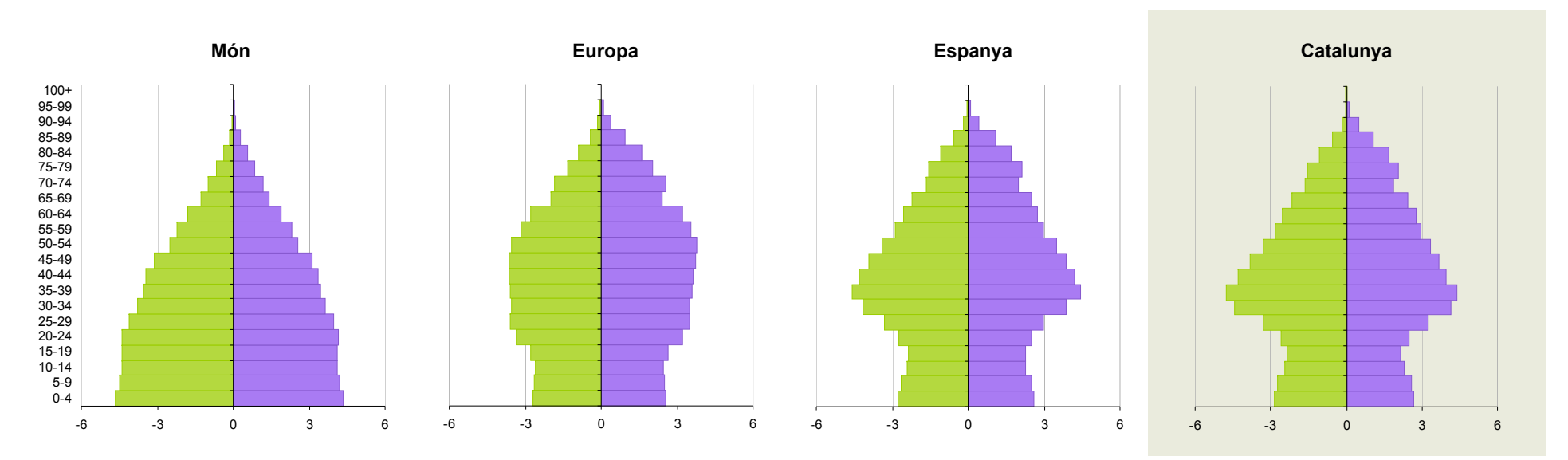

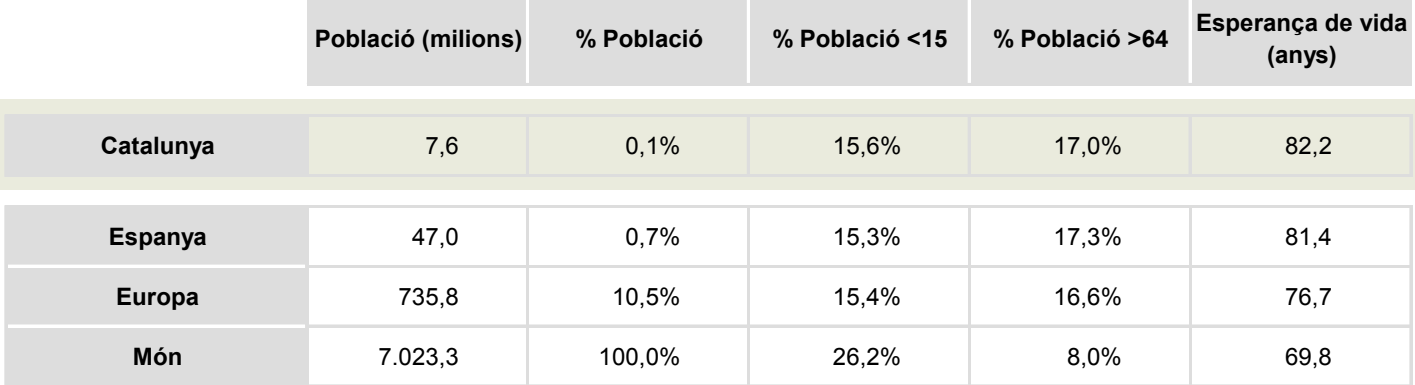

FONT: Elaboració pròpia a partir:

• Dades de Catalunya. Dades provisionals del padró continu de 2012, Idescat. Esperança de vida al néixer al 2010, INE.

• Dades de població. U.S. Census Bureau, amb estimacions relatives a juliol de 2012.

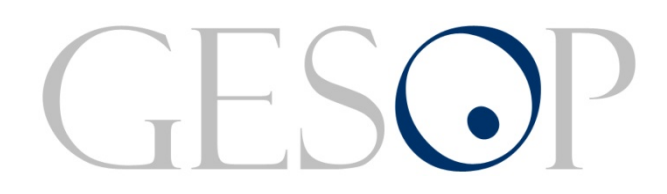

Gabinet d'Estudis Socials i Opinió Pública, S.L. C/ Llull 102, 5a. planta - 08005 Barcelona Tel. 93 300 07 42 Fax 93 300 55 22 www.gesop.net www.twitter.com/@\_GESOP